Eastwood Harris Pty Ltd as trustee for Eastwood Harris Family Trust ACN 085 065 872 ABN 18 133 912 173 P.O. Box 4032, Doncaster Heights, Victoria 3109 Australia Tel 61 (0)4 1118 7701 **Email:** harrispe@eh.com.au **Web:** http://www.eh.com.au

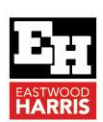

**EASTWOODHARRIS** ъ.

**CREATE AND UPDATE AN UNRESOURCED PROJECT USING ELECOSOFT** (ASTA) POWERPROJECT **VERSION 16** 

#### *VIDEO COURSE INFORMATION*

*TITLE* **Create and Update an Unresourced Project** 

*OVERVIEW* The course objectives are to teach participants how to create projects without resources, formatting, printing, creating a baseline and updating an un- resourced project. Successful completion of all the course workshops will confirm that the objectives have been met.

**Using Elecosoft (Asta) Powerproject Version 16**

## *OBJECTIVES* This course objectives are to teach participants:

## $\triangleright$  The user interface,

- ➢ How to create a projects,
- $\triangleright$  Scheduling projects without resources,
- ➢ Filters, Views, Sorts and Printing,
- ➢ Creating and assigning a baseline and
- ➢ Updating an un-resourced project.

Most chapters are reinforced by student workshops.

Students require access to a copy of Elecosoft (Asta) Powerproject Version 16 or a recent copy of the software.

They should be working in a project environment and understand how projects are planned and controlled. This includes knowledge of the following subjects:

- ➢ Project management processes,
- $\triangleright$  How to plan a project including the development of a Work Breakdown Structure,
- ➢ Experience in the use of PCs and an understanding of the operating system.

*DELIVERY* The course is delivered using the following technique:

- $\triangleright$  The instructor demonstrates the functions of the software using a PowerPoint presentation and using the software live module by module, and
- $\triangleright$  At the end of each module the students complete a workshop that reinforces the topics learned in the module.

The following people should consider attending this course:

- ➢ Project managers and schedulers who wish to learn how to use the software to schedule and control projects.
- ➢ Programme Managers, Project Managers and Project Control staff evaluating the software against their organizational requirements.

Paul Harris holds an Honours Degree in Civil Engineering obtained in the UK and is a Certified Cost Engineer through AACE International, a PRINCE2TM Registered Practitioner and a "Managing Successful Programmes" Registered Practitioner. He has worked in the project controls industry for a number of years and has assisted many companies in a range of industries to set up and run project controls systems. His Melbourne, Australia based company, Eastwood Harris Pty Ltd, offers project controls consulting and training services worldwide with a strong focus on Microsoft Project and Primavera planning software. Over the past 20 years he has written over 50 books on Primavera, Microsoft Project and Elecosoft (Asta) Powerproject scheduling software.

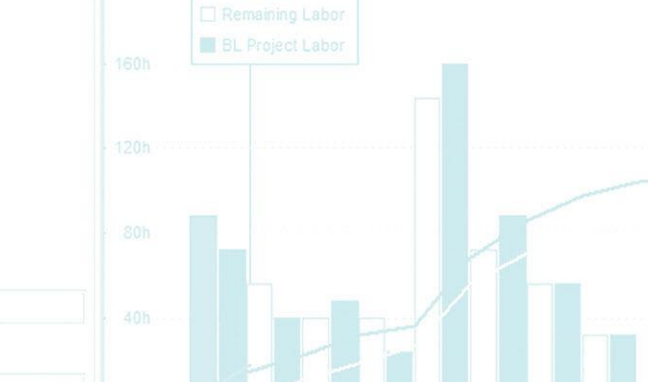

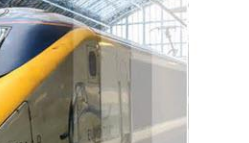

*REQUISITES*

*PRE-*

*ALELENSON DELLE* 

*TARGET AUDIENCE*

*ABOUT THE AUTHOR*

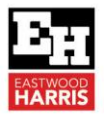

# **Create and Update an Unresourced Project Using Elecosoft (Asta) Powerproject Version 16**

#### **COURSE CONTENTS**

- 1. Introduction to Asta Powerproject
- 2. Navigation and Setting Options
- 3. Creating and Editing Calendars
- 4. Creating and Editing Tasks
- 5. Summary Tasks
- 6. LinkingTaskstocreatea Critical PathSchedule
- 7. Reschedule Constraints
- 8. Other Task Types Formatting the Display Code Libraries
- 9. Filters
- 10. Grouping and Sorting Tasks
- 11. Printing and Reports Baselines
- 12. Updating an Unresourced Project
- 13. User Definable Fields and WBS